## Iteration

**Announcements** 

Office Hours: You Should Go!

#### **You are not alone!**

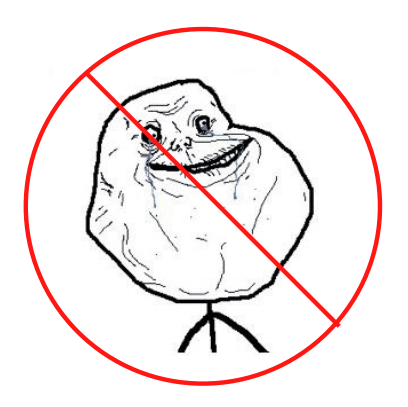

http://cs61a.org/office-hours.html

Iteration Example: Fibonacci Numbers

### The Fibonacci Sequence

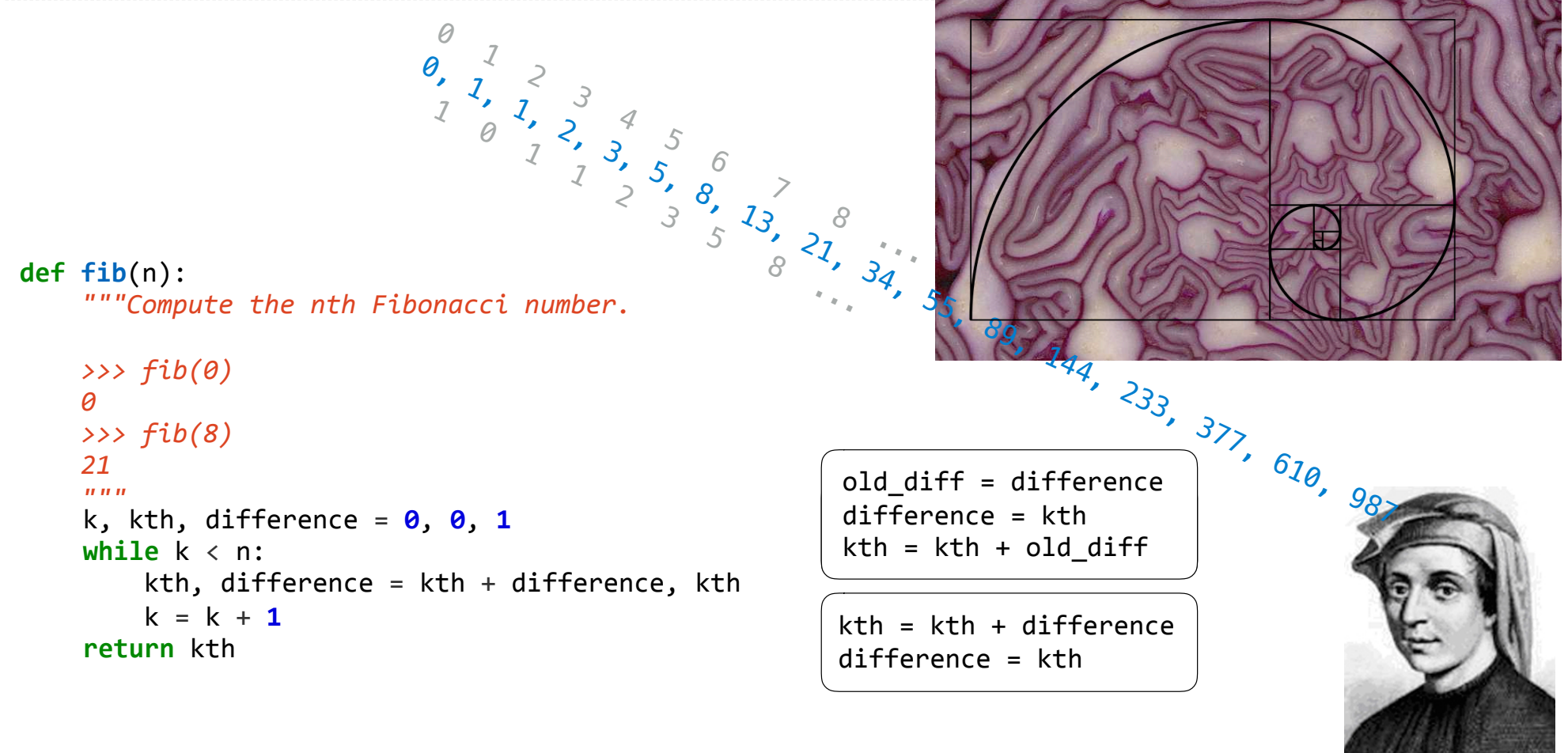

# Return

#### Return Statements

A return statement completes the evaluation of a call expression and provides its value  $f(x)$  for user-defined function  $f:$  switch to a new environment; execute  $f's$  body **return** statement within f: switch back to the previous environment; f(x) now has a value Only one return statement is ever executed while executing the body of a function

```
def end(n, d): 
 """Print the final digits of N in reverse order until D is found.
 >>> end(34567, 5)
 7
 6
 5
<u><i>m</u> m m
while n > 0:
     last, n = n % 10, n // 10
     print(last)
    if d == last: return None (Demo)
```
7

# Self-Reference

(Demo)

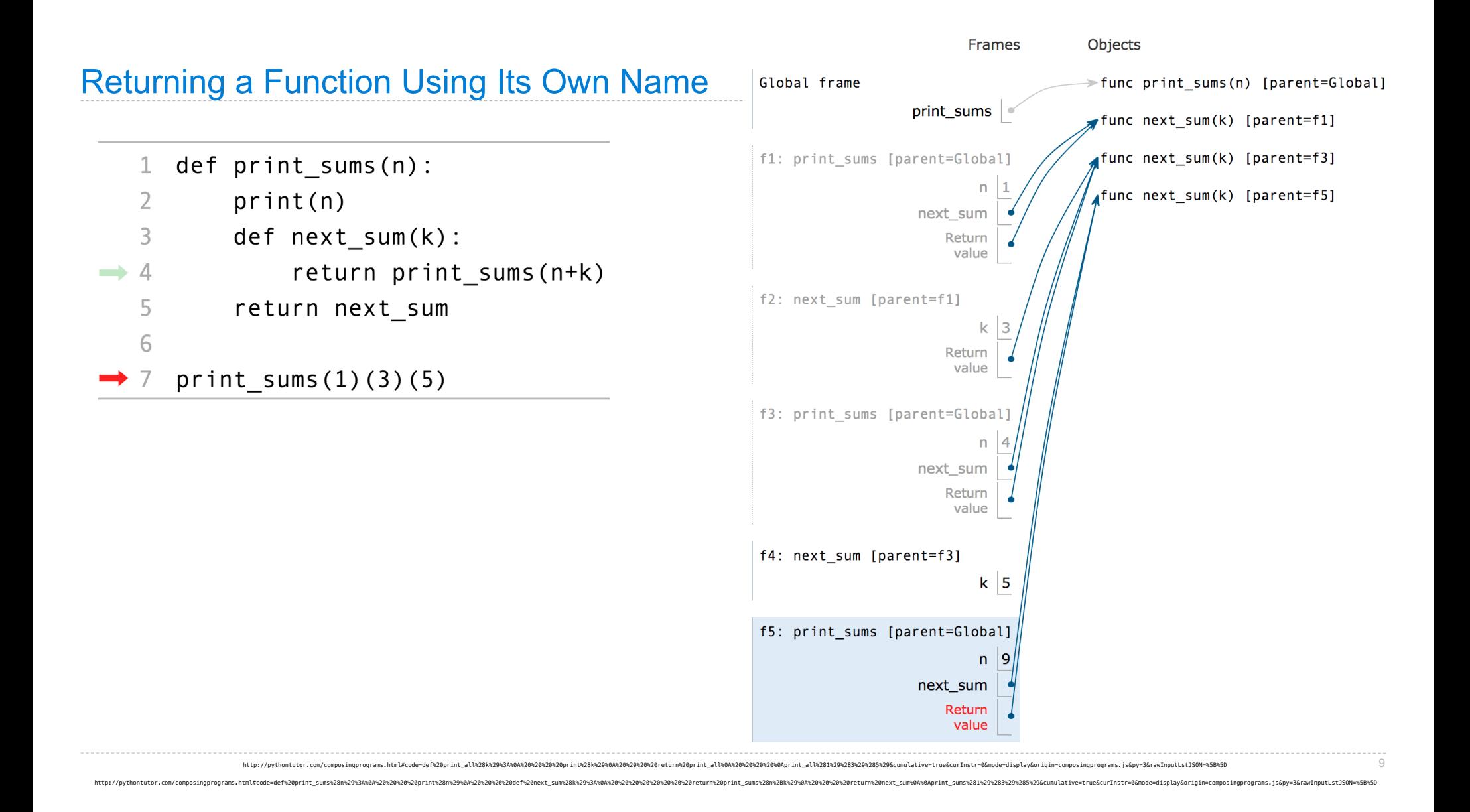

Function Example: Sounds

### WAV Files

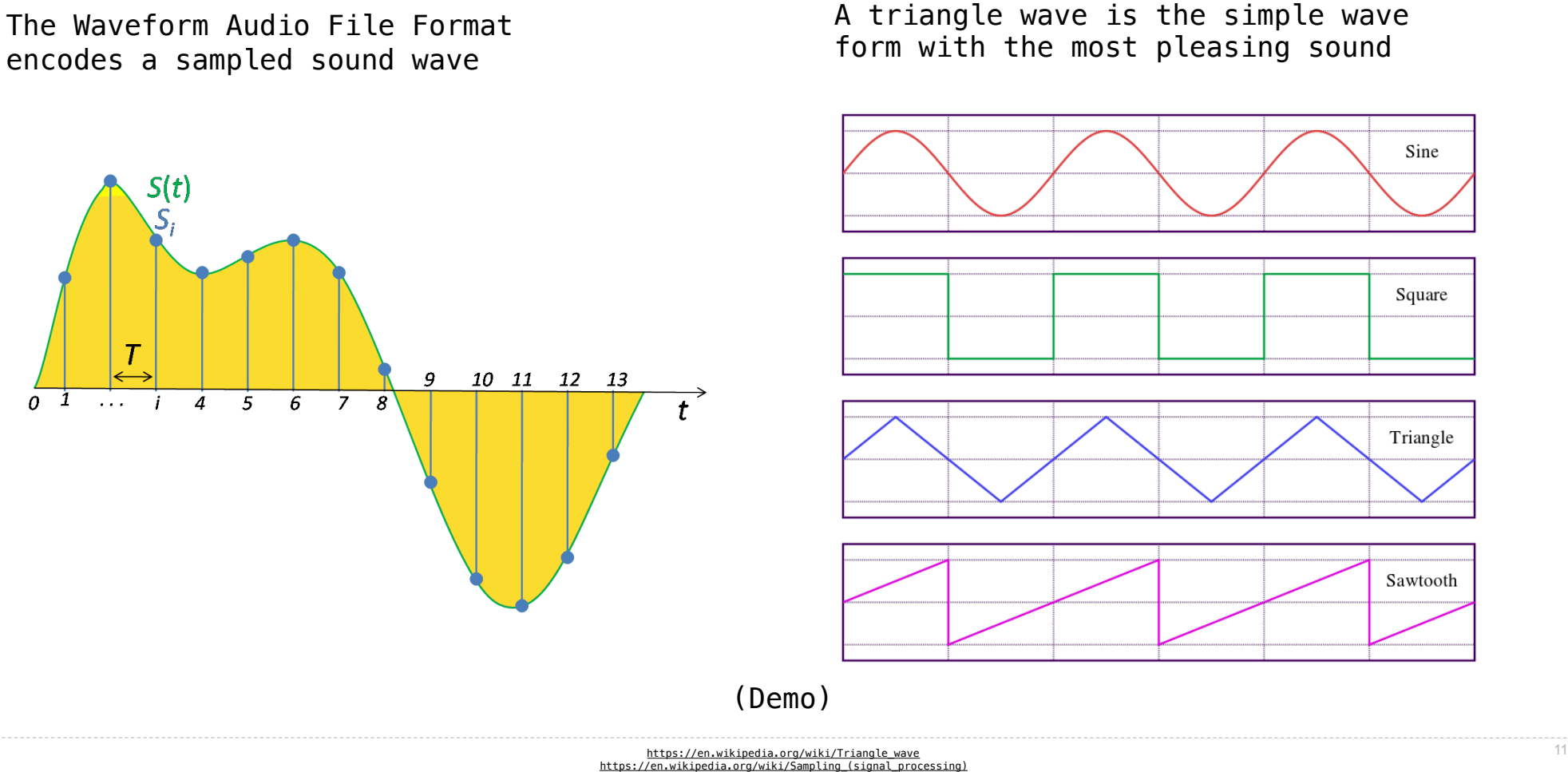